4W-07

ルータの設定を OpenFlow ネットワークへ 反映可能とするシステムの開発 野村圭太† 堤啓彰‡ 谷口義明† 井口信和† 近畿大学理工学部情報学科† 近畿大学大学院総合理工学研究科‡

# **1.** 序論

近年,クラウド環境やサーバ仮想化の普及に 伴い,既存のネットワーク技術だけでは解決し 難い問題がでている. 例えば、仮想マシンのラ イブマイグレーションに伴うネットワーク構成 の変化に対応するため生じる,ネットワーク機 器ごとの設定時間の増加である.これらは,ネ ットワークの構成・設定をネットワーク管理者 が手作業で変更するため生じている. このよう な環境の変化に,従来型のネットワークでは柔 軟に対応できなくなっている. そのため、ネッ トワーク全体をソフトウェアで制御する Software-Defined Networking (以下, SDN) とい うコンセプトが注目を集めている. SDN では, ネットワーク機器の構成や設定の変更をコント ロールプレーンにより一括で行えるため,環境 の変化に柔軟に対応できる. SDN を実現するた めの技術として OpenFlow<sup>1)</sup>があり、企業のシス テムにおいて OpenFlow ネットワークへの移行が 今後進められると予測される. しかし, OpenFlow は従来型のネットワークとアーキテク チャが異なるため,既存の知識だけでは新規に OpenFlow ネットワークを構築することが困難で ある.そのため,OpenFlow ネットワークへの移 行には時間や人的なコストがかかる.

そこで本研究では,従来型のネットワークか ら OpenFlow ネットワークへの移行を支援するこ とを目的とし,試行としてルータのみで構成さ れるネットワークを対象とするシステム(以下, 本システム)を開発した. 本システムを用いるこ とで,従来型のネットワークから取得したルー タの設定情報を OpenFlow ネットワークへ反映で きる.

Development of a system enabling to reflect settings of router to OpenFlow network

- †Keita NOMURA, Yoshiaki TANIGUCHI, Nobukazu IGUCHI, School of Science and Engineering, Kindai University
- ‡Hiroaki TSUTSUMI, Graduate School of Science and Technology, Kindai University

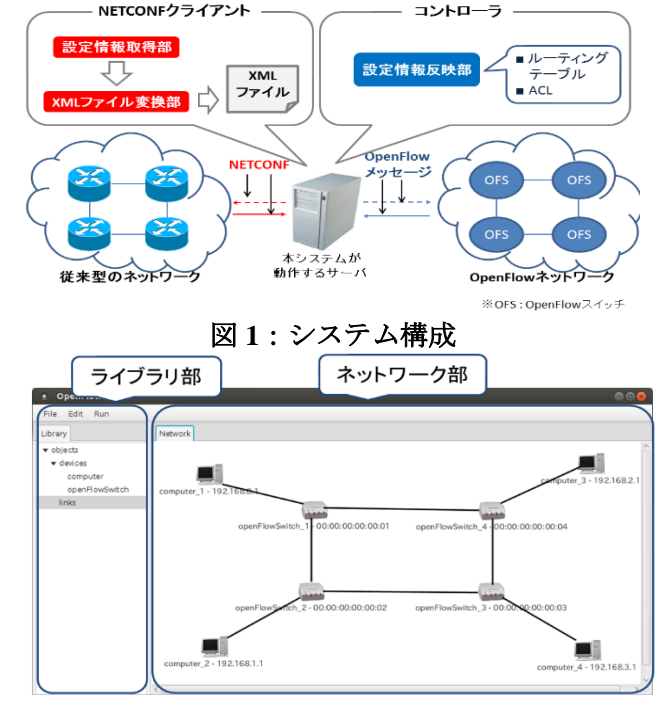

図 **2**:ネットワーク構築用 **GUI**

# **2.** 研究内容

本システムの構成を図 1 に示す. 本システム は,ルータから設定を取得するルータ設定情報 取得機能と,その設定情報を OpenFlow スイッチ (以下, OFS)に反映するルータ設定情報反映機 能を有する. 以下に各機能の詳細を述べる.

## **2.1.** ルータ設定情報取得機能

ルータ設定情報取得機能では,ルータから設 定情報を取得するために NETCONF を使用する. NETCONF を使用することで複数のベンダーの混 在環境においても,ベンダーごとの違いに影響 されずルータの設定情報を取得できる.本機能 は NETCONF クライアントとして動作し、従来 型のネットワーク上のルータから設定情報を取 得する. 現在本機能では、ルーティングテーブ ルと ACL の情報を取得できる. 本機能は、取得 したそれらの設定情報を基に XML ファイルを作 成する.この XML ファイルは 2.2 節の機能にお いて、OFS にルータの情報を反映するために使 用する.

### **2.2.** ルータ設定情報反映機能

ルータ設定情報反映機能はコントローラとし て動作する.本機能は 2.1 節の機能で作成された XML ファイルを基にフローエントリを作成し OFS へ反映する. 利用者は初めに、従来型のネ ットワークと同様のトポロジの OpenFlow ネット ワークを,図 2 に示すネットワーク構築用 GUI 上に作成する.ライブラリ部からネットワーク 部へ OFS またはホストをドラッグアンドドロッ プし,それらを結線することでトポロジを作成 できる.GUI 上に OFS を追加する場合,利用者 はその OFS と, 本システムに接続されている OFS のうち対応する OFS の Datapath ID を選択し, 設定情報を対応づけるルータ名を選択する. こ れにより, 設定情報を反映する OFS を一意に識 別できる. ホストを追加する場合, IP アドレス と接続先の OFS のポートを設定する. これらの 機器の設定は図 3 に示すネットワーク機器設定ウ ィンドウを用いる.

以上の操作により, OFS とルータの設定情報 が対応づけられる.その後,OFS により Packetin メッセージが送信されると,本システムはその OFS と対応づけられたルータの設定情報を参照 する. ACL が設定されている場合, 該当パケッ トを拒否する条件文が存在するかを調べる. 存 在する場合,本機能はそのパケットを破棄する. 存在しない場合,対応づけられたルータのルー ティングテーブルの情報に基づき図 4 に示すよう にパケットを処理する. まず, パケットに該当 するエントリがルーティングテーブル上に存在 するかを確認する. 存在しない場合、そのパケ ットを破棄する.存在する場合,その該当エン トリが直接接続ルートであれば、宛先ホストへ パケットを送信する. そうでなければ、宛先ネ ットワークまでのメトリックが最少のエントリ をもつ隣接する OFS にパケットを送信する. 以 上の処理を宛先ホストと直接接続している OFS に到達するまで繰り返す.本機能を用いること で,従来型のネットワークと OpenFlow ネットワ ークにおいて同様のパケットの処理を実現でき る.

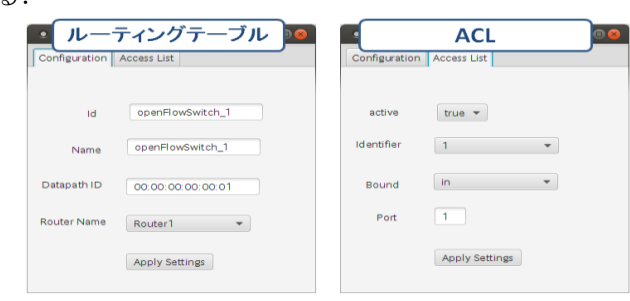

図 **3**:ネットワーク機器設定ウィンドウ

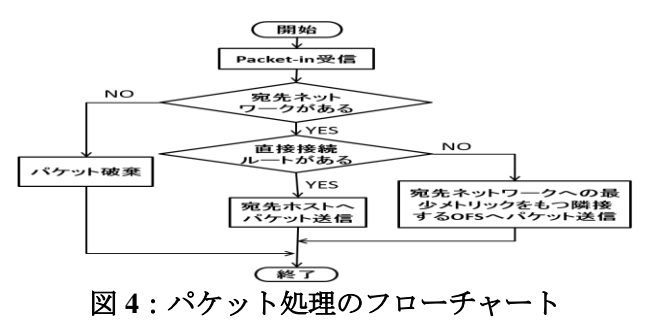

#### **3.** 結果・考察

まず,開発したシステムが基本的なトポロジ で正常に動作するかを確かめた.次に,複数の トポロジを組み合わせた複合型における動作に ついて検証した. なお、ルータは最大で 10 台使 用した. 初めに、ルータのみで構成される従来 型のネットワークを実機を用いて構築し、 NETCONF を使用してルータの設定情報を取得す る. 次に、従来型のネットワークと同様のトポ ロジの OpenFlow ネットワークを Mininet<sup>2)</sup>上に構 築する.そして,ネットワーク構築用 GUI を用 いて GUI 上に従来型のネットワークと同様のト ポロジの作成,OFS へのルータの設定情報の対 応づけを行う. 最後に, Mininet で全ホスト間で のパケットの到達性, ACL の適用状況を確認し た.その結果,従来型のネットワークと同じ結 果を確認できた. 以上より, 本システムは正常 に動作をすることが分かった.

さらに,ルータの設定情報取得から全ホスト 間で通信が可能になるまでの時間を計測した結 果,動作検証のルータの最大数である 10 台の場 合においても6分以下であった. この結果から, 本システムは短時間でルータの設定を OpenFlow ネットワークへ反映できることが分かった.

## **4.** 結論

本研究では,従来型のネットワークから OpenFlow ネットワークへの移行を支援すること を目的とし,試行としてルータのみで構成され るネットワークを対象とするシステムを開発し た. 本システムは、取得したルータの設定情報 を OpenFlow ネットワークへ反映できる.

今後は OFS の実機を用いた環境での実証, ル ータから取得可能な設定情報の追加,L2 スイッ チへの対応を予定している.

#### 参考文献

- 1) N.McKeown, et al.: OpenFlow: Enabling Innovation in Campus Networks, ACM SIGCOMM Computer Communications Review, Vol.38, Issue2, pp.69-74(2008).
- 2) Mininet, http://mininet.org/, (参照 2014-11-26)